Департамент образования Администрации городского округа Самара муниципальное бюджетное учреждение дополнительного образования «Центр дополнительного образования детей «Искра» городского округа Самара

Принята на заседании педагогического совета от «**21**» августа 20**23** г. Протокол № **7**

Утверждаю: Директор МБУ ДО ЦДОД «Искра» г.о. Самара \_\_\_\_\_\_\_\_\_\_\_\_\_Плотникова Т.Ю.

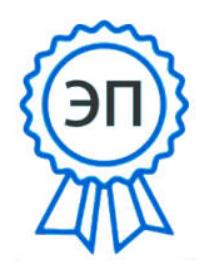

DN: C=RU, O="МБУ ДО ЦДОД "" Искра"" г.о. Самара", CN=Плотникова Т.Ю., E=cdod.samara@mail.ru Местоположение: 00e77270dfa916ff0d Дата: 2023.09.01 15:06:31+04'00'

Приказ № **389-од** «**21**» августа 20**23** г.

**Дополнительная общеобразовательная общеразвивающая программа технической направленности «Junior-IT»**

> Возраст обучающихся - 15-18 лет Срок реализации - 2 года

> > Разработчик –**Зуева Анна Александровна**, педагог дополнительного образования

г. Самара Год редакции - 2023

# **Пояснительная записка**

Для подготовки учащихся к жизни в современном информационном обществе в первую очередь необходимо развивать логическое мышление, способность к анализу (вычленению структуры объекта, выявлению взаимосвязей и принципов организации ) и синтезу (созданию новых моделей). Умение для любой предметной области выделить систему понятий, представить их в виде совокупности значимых признаков, описать алгоритмы типичных действий улучшает ориентацию человека в этой предметной области и свидетельствует о его развитом логическом мышлении.

Актуальность программы обусловлена тем, что в настоящее время одной из задач современного образования является содействие воспитанию нового поколения, отвечающего по своему уровню развития и образу жизни условиям информационного общества. Для этого обучающимся предлагается осваивать способы работы с информационными потоками - искать необходимую информацию, анализировать её, преобразовывать информацию структурированную текстовую форму, использовать её для решения учебных задач. Умение представлять информацию в виде, удобном для восприятия и использования другими людьми одно из условий образовательной компетенции обучающегося. Люди самых разнообразных профессий применяют компьютерную графику в своей работе. Это исследователи в различных научных и прикладных отраслях, художники, конструкторы, специалисты по компьютерной верстке, дизайнеры, разработчики рекламной продукции, модельеры тканей и одежды, фотографы и др.Информационные технологии и глобальная информационная сеть Интернет даёт возможность получать самую разнообразную актуальную информацию в широком диапазоне науки и техники.

Данная образовательная программа разработана с учетом современных образовательных технологий, применением дистанционного обучения, которые отражаются в:

- принципах обучения (индивидуальность, доступность, преемственность, результативность);
- формах и методах обучения (дифференцированное обучение, занятия, соревнования, экскурсии.);
- методах контроля и управления образовательным процессом (тестирование, анализ результатов соревнований и др.);
- средствах обучения. Каждое рабочее место обучающегося должно быть оборудовано следующим образом: компьютер с установленным необходимым программным обеспечением, мышь, наушники с микрофоном. Из дидактического обеспечения необходимо наличие тренировочных упражнений, индивидуальных карточек, текстов контрольных заданий, проверочных и обучающих тестов, разноуровневых заданий, занимательные задания, игровые задания, викторины.

**Целью** программы является формирование информационной культуры у обучающихся, развитие творческих способностей, подготовка к практической деятельности с использованием ПК.

#### **Задачи**:

### **обучающие:**

- ознакомить с устройством компьютера, понятием "информация", видами и способами хранения информации; с интерфейсом и основными возможностями операционной системы, файловыми операциями.
- сформировать умения и навыки работы с различным программным обеспечением; конструкторами и редакторами (текстовыми, графическими), выведения информации на печать;
- сформировать умение рассуждать, доказывать, подбирать факты, аргументы и обосновывать предлагаемые решения; интерпретировать результаты, полученные с помощью компьютера;

#### **развивающие:**

развить теоретическое и логическое мышления;

развить творческие способности обучающихся;

#### **воспитательные**

- научить выполнять задания по образцу;
- работать в команде

Программа рассчитана на обучающихся в возрасте 15 - 18 лет.Срок реализации - 2 года. Педагогическая нагрузка: 1, 2 год обучения – 4 часа в неделю,144 часа в год.Количество воспитанников в группе – 25 человек.

### **Формы занятий**

Основными, характерными при реализации данной программы формами являются: комбинированные занятия, дистанционное обучение. Занятия состоят из теоретической и практической частей, заданий, передаваемых дистанционно, причём большее количество времени занимает практическая часть.

При проведении занятий традиционно используются три формы работы:

 демонстрационная, когда обучающиеся слушают объяснения педагога и наблюдают за демонстрационным экраном или экранами компьютеров на ученических рабочих местах;

фронтальная, когда обучающиеся синхронно работают под управлением педагога;

 самостоятельная, когда обучающиеся выполняют индивидуальные задания в течение части занятия или нескольких занятий.;

 дистанционная, когда обучающиеся получают задания дистанционно, самостоятельно выполняют и отправляют ответы педагогу.

## **Технологии и формы обучения:**

- теоретические занятия;
- практические занятия;
- свободное творчество.

формы и методы отслеживания промежуточного результата:

- зачетные занятия;
- тестирование.

### **6. Ожидаемые результаты освоения программы.**

*После завершения курса первого года обучения:*

# **Обучающийся будет знать:**

- Принципы работы ЭВМ;
- Основные понятия и составные части ЭВМ;
- Владеть основными компьютерными терминами и понятиями;
- Методы настройки Windows;
- Основные тенденции развития ЭВМ и её историю;
- Принципы защиты ЭВМ от компьютерных вирусов;
- Принцип работы в пакетах прикладных программ.

### **Обучающийся будет уметь:**

- Использовать программы навигации ("проводник" и основные файловые менеджеры);
- Производить запись информации на сменные носители.
- Использовать базовые программы MSWindows;
- o Производить поиск информации и её сортировку;
- o Использовать основные антивирусные пакеты.
- o Производить операции архивирования и разархивирования информации.
- o Работать в текстовых редакторах;
- o Работать в табличных процессорах;
- o Работать в программах для создания мультимедийных презентаций;
- o Работать в графических редакторах (растровая и векторная графика);
- o Работать в системах управления БД.

# **Учебно-тематический план 1 год обучения**

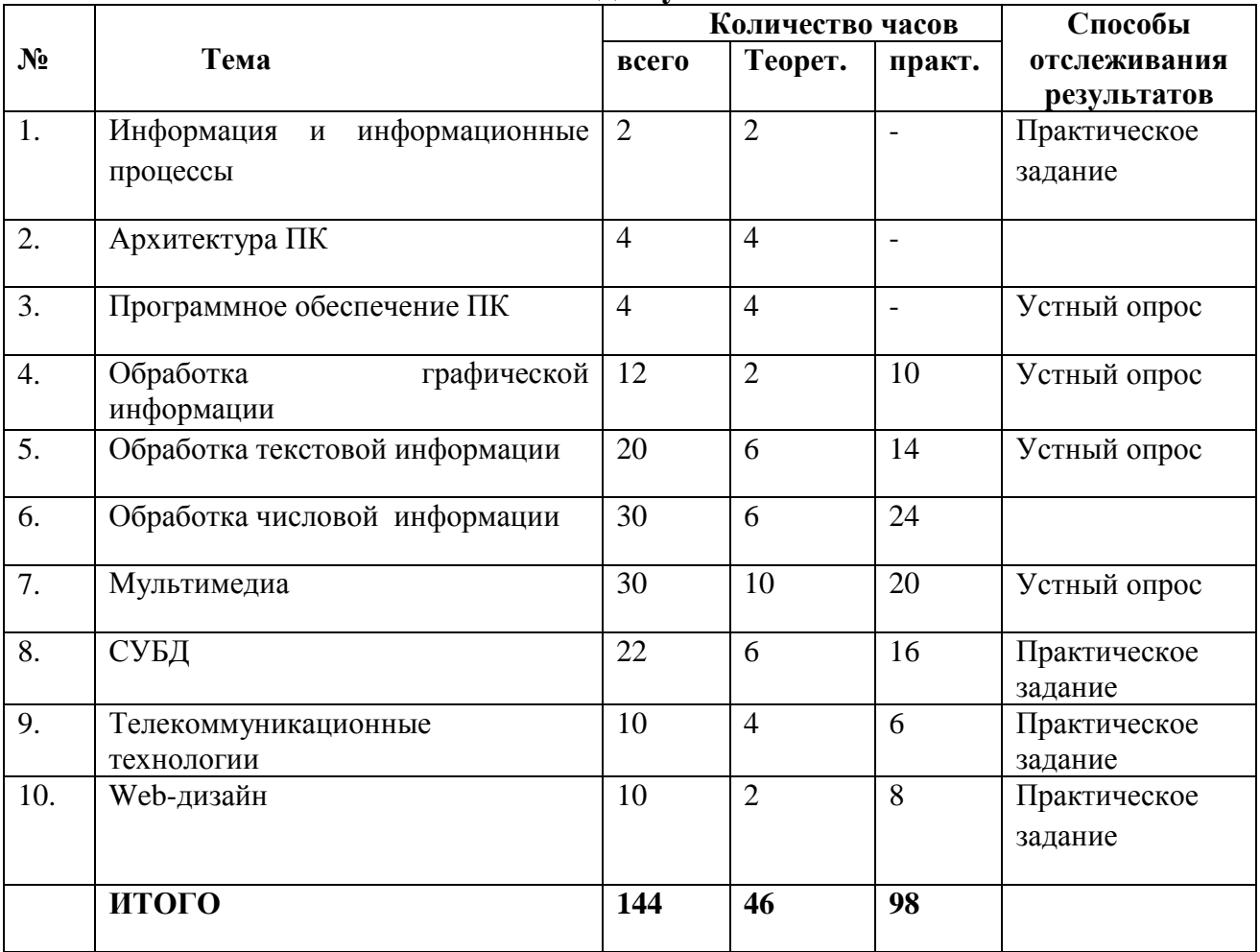

## **Содержание программы**

#### **Раздел 1. Информация и информационные процессы**

Информация и сигнал. Непрерывные и дискретные сигналы. Виды информации по способу восприятия её человеком. Субъективные характеристики информации, зависящие от личности получателя информации и обстоятельств получения информации: «важность», «своевременность», «достоверность», «актуальность» и т.п.

Представление информации. Формы представления информации. Знаки и знаковые системы. Язык как знаковая система: естественные и формальные языки. Алфавит, мощность алфавита.

Кодирование информации. Преобразование информации из непрерывной формы в дискретную. Двоичное кодирование. Двоичный алфавит. Двоичный код. Разрядность двоичного кода. Связь разрядности двоичного кода и количества кодовых комбинаций. Универсальность двоичного кодирования. Равномерные и неравномерные коды.

Измерение информации. Алфавитный подход к измерению информации. 1 бит – информационный вес символа двоичного алфавита. Информационный вес символа алфавита, произвольной мощности. Информационный объём сообщения. Единицы измерения информации (байт, килобайт, мегабайт, гигабайт, терабайт).

Понятие информационного процесса. Основные информационные процессы: сбор, представление, обработка, хранение и передача информации. Два типа обработки информации: обработка, связанная с получением новой информации; обработка, связанная с изменением формы, но не изменяющая содержание информации. Источник, информационный канал,

приёмник информации. Носители информации. Сетевое хранение информации. Всемирная паутина как мощнейшее информационное хранилище. Поиск информации. Средства поиска информации: компьютерные каталоги, поисковые машины, запросы по одному и нескольким признакам.

Примеры информационных процессов в системах различной природы; их роль в современном мире. Основные этапы развития ИКТ.

# **Раздел 2. Архитектура ПК**

Принципы фон Неймана. Принцип программного управления. Принцип однородности памяти. Принцип адресности. Архитектура компьютера. Классическая архитектура. Аппаратная реализация компьютера. Процессор, оперативная память, системная магистраль, хранение информации на ПК, устройства ввода/вывода.

### **Раздел 3. Программное обеспечение ПК**

Программное обеспечение ПК. Системное ПО. Пакеты прикладных программ. Системы программирования. Операционная система. Файловая система. Основные свойства и возможности Windows 7, управление Windows 7, элементы интерфейса Windows 7.

### **Раздел 4. Обработка графической информации**

Растровая графика, векторная графика. Форматы графических файлов. Графические редакторы. **Раздел 5. Обработка текстовой информации**

Текстовые документы и их структурные единицы (раздел, абзац, строка, слово, символ). Технологии создания текстовых документов.

Создание и редактирование текстовых документов на компьютере (вставка, удаление и замена символов, работа с фрагментами текстов, проверка правописания, расстановка переносов).

Форматирование символов (шрифт, размер, начертание, цвет). Форматирование абзацев (выравнивание, отступ первой строки, междустрочный интервал и др.). Стилевое форматирование.

Включение в текстовый документ списков, таблиц, диаграмм, формул и графических объектов. Гипертекст. Создание ссылок: сноски, оглавления, предметные указатели. Примечания. Запись и выделение изменений. Форматирование страниц документа. Ориентация, размеры страницы, величина полей. Нумерация страниц. Колонтитулы.

Инструменты распознавания текстов и компьютерного перевода.

Сохранение документа в различных текстовых форматах.

Компьютерное представление текстовой информации. Кодовые таблицы.

Американский стандартный код для обмена информацией, примеры кодирования букв национальных алфавитов. Представление о стандарте Юникод. Информационный объём фрагмента текста.

### **Раздел 6. Обработка числовой информации**

Электронные таблицы и их структурные единицы. (книга, лист,).

Создание и редактирование электронных таблиц на компьютере.

Форматирование электронных таблиц.

Построение диаграмм, вставка формул и графических объектов. Гипертекст.

### **Раздел 7. Мультимедиа**

Понятие технологии мультимедиа и области её применения. Звук и видео как составляющие мультимедиа. Возможность дискретного представления звука и видео. Компьютерные презентации. Дизайн презентации и макеты слайдов. Технические приемы записи звуковой и видео информации. Композиция и монтаж.

### **Раздел 8. СУБД**

Типы БД. СУБД. Создание БД. Ввод и редактирование данных. Быстрый поиск данных. Сортировка данных. Запросы. Отчёты. SQL.

# **Раздел 9. Телекоммуникационные технологии**

Компьютерные сети. Классификация КС. Топология сети. Способы коммутации и передачи данных. Характеристика коммутационной сети. Архитектура КС. Аппаратные средства организаций КС. Глобальная сеть Internet. Работа с электронной почтой.

# **Раздел 10. Web-дизайн**

Основы HTML. Основные элементы PHP.

# **УЧЕБНО-ТЕМАТИЧЕСКИЙ ПЛАН 2 год обучения**

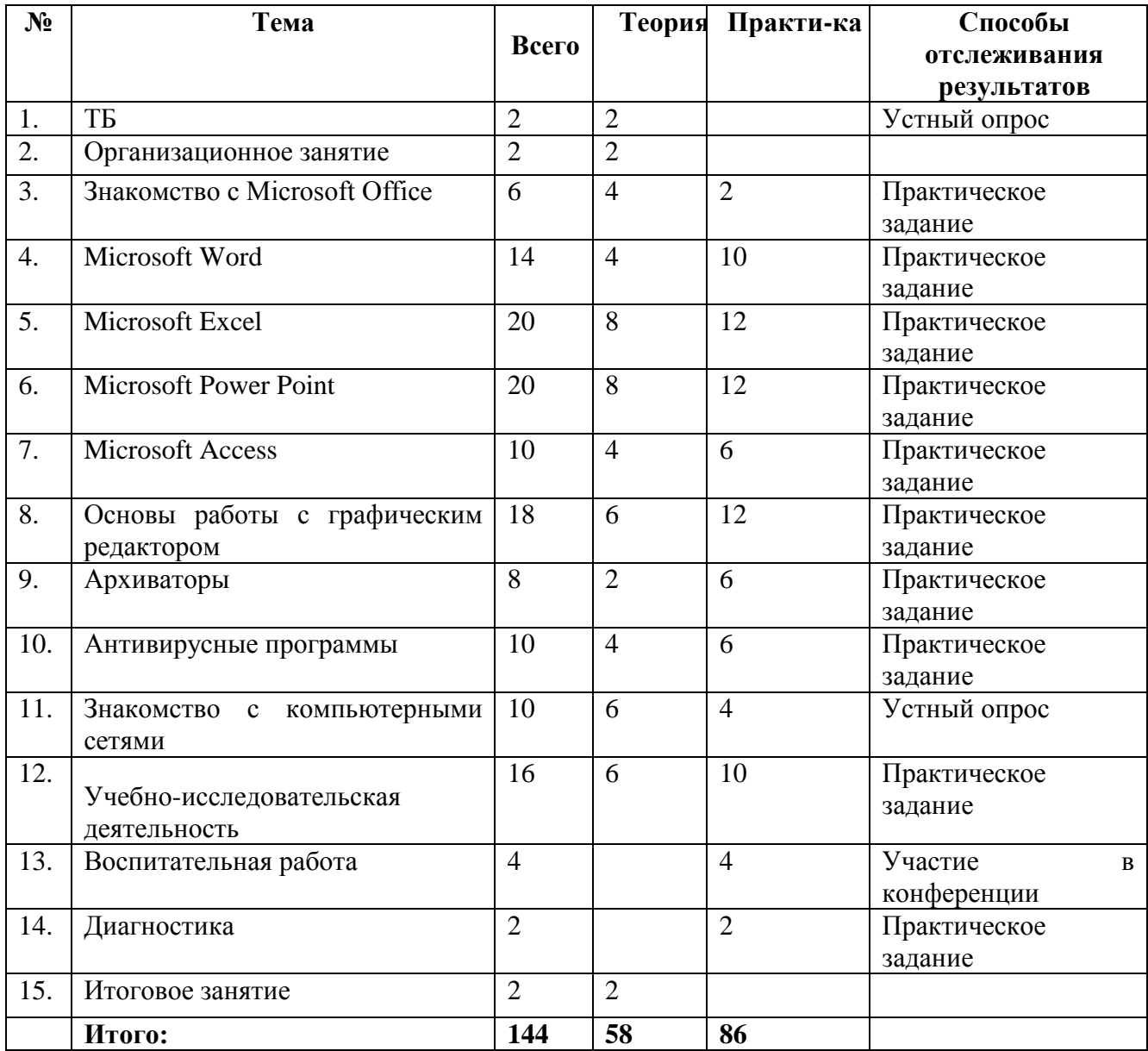

### **Содержание программы**

- 1. Знакомство с MicrosoftOffice. Обзор пакета офисных программ.
- 2. MicrosoftWord. Ввод и редактирование текста. Основы форматирования. Поиск и замена. Проверка орфографии. Настройка параметров. Графические возможности. Вставка файлов. Создание макросов и настройка интерфейса.
- 3. MicrosoftExcel. Экран Excel. Основы создания, редактирования таблиц, ввод формул. Форматирование рабочей книги. Форматы данных и использование функций. Диаграммы. Анализ данных с помощью списков. Настройка параметров. Графика, вставка и внедрение объектов.
- 4. MicrosoftPowerPoint. Создание презентации. Работа с содержимым презентации. Печать. Работа со структурой документа. Добавление и изменение текста. Применение и модификация шаблонов. Использование цветной схемы. Рисование объектов. Вставка информации. Диаграммы. Создание и показ слайдов. Создание мультимедиа-презентации.
- 5. MicrosoftAccess. Базы данных, таблицы, записи, поля, значения. Создание запросов. Формы ввода данных. Макросы.
- 6. Графический редактор. Экран. Понятие объекта. Рисование простейших фигур. Дополнительные возможности при создании рисунков. Экспорт и импорт, работа с растровыми изображениями.
- 7. Архивация файлов. Архиваторы rar, arj, zip, winzip, winrar.
- 8. Защита от компьютерных вирусов. Меры предосторожности. Полезные программы.
- 9. Компьютерные сети. Локальная сеть. Глобальная сеть. Оборудование. Программное обеспечение. Возможности. История развития Internet. Структура Internet. Адресация. Поиск информации. Работа с электронной почтой.

### **Методическое обеспечение программы**

В ходе реализации программы используются разные формы занятий: лекции, беседы, конкурсы, рассказ, демонстрация, практическая, самостоятельная и контрольная работы.

При изучении нового материала проводится вводная беседа, показ, демонстрация последовательности и приёмов работы на компьютере. Даётся определение и понятие по теме занятия. Во время выполнения практической задания происходит закрепление знаний, умений и навыков, полученных при изучении новой темы.

На занятиях используются разнообразные методы и приемы организации учебновоспитательного процесса:

 проблемно-поисковый метод, способствующий развитию самостоятельности, мышления, инициативы и творческих способностей школьников;

репродуктивный метод, содействующий развитию практических навыков;

 объяснительно-иллюстративный метод, способствующий формированию первоначальных сведений о компьютере, прикладных программах.

## **Психолого-педагогическое и социологическое сопровождение**

Кроме того, программой предусматривается социологическое и психологопедагогическое сопровождение образовательного процесса. Проводятся социологические исследования, такие как «Изучение потребностей и ожиданий обучающихся», и психологические диагностики, например, «Опросник» творческих наклонностей» и «Оценка психологического климата в коллективе». По результатам диагностики, в случае необходимости, психологом Центра проводится тренинговые занятия с учащимися.

### **Условия реализации программы**

Для осуществления образовательного процесса необходимы следующие условия: материально техническое обеспечение

- компьютерный класс с 15 рабочими местами + 1 рабочее место преподавателя объединенные в локальную сеть;

- лицензионное программное обеспечение согласно плану обучения;

- принтер, сканер, мультимедийный проектор.

## **Практический выход реализации программы**

Участие в районной, городской научно-практических конференциях учащихся.

# **Литература:**

1. Информатика в понятиях и терминах. Г.А.Бордовский, Просвещение 1991.

2. За страницами учебника информатики, О.Е.Вершинин, Просвещение 1991.

3. Энциклопедия профессора Фортрана, А.Зарецкий, Просвещение 1991.

4. Справочник школьника 5-11, АСТ-ПРЕСС, 2001 г.

5. IBMPC для пользователя. Краткий курс, Фигурнов В.Э. ИНФРАМ.М 1998.

6. Самоучитель работы на компьютере. Левин А., Питер, 2004.

7. Информационные технологии (1 часть), Ю.Шафрин, БИНОМ, 2003.

8. Информационные технологии (2 часть), Ю.Шафрин, БИНОМ, 2003.

9. Информатика. Задачник-практикум (1 часть), И.Г.Семакин, БИНОМ, 2004.

10. Информатика. Задачник-практикум (2 часть), И.Г.Семакин, БИНОМ

11. Курс компьютерной технологии. О.Ефимов, АСТ, 2000.

12. Интеллектуальные игры в информатике, Д.М.Златопольский, БВХ-Петербург, 2004.

13. Занимательные материалы по информатике и математике, И.Д. Агеева, ТЦ Сфера, 2005.

14. Компьютерное делопроизводство. Учебный курс., Н.В. Макарова Питер, 2004.

15. Создание простых текстовых документов в текстовом редакторе MicrosoftWord 2000. Лабораторный практикум, В.Н. Голубцов, Лицей 2003.

16. Создание комплексных текстовых документов в текстовом редакторе MicrosoftWord 2000. Лабораторный практикум, В.Н. Голубцов, Лицей 2003.